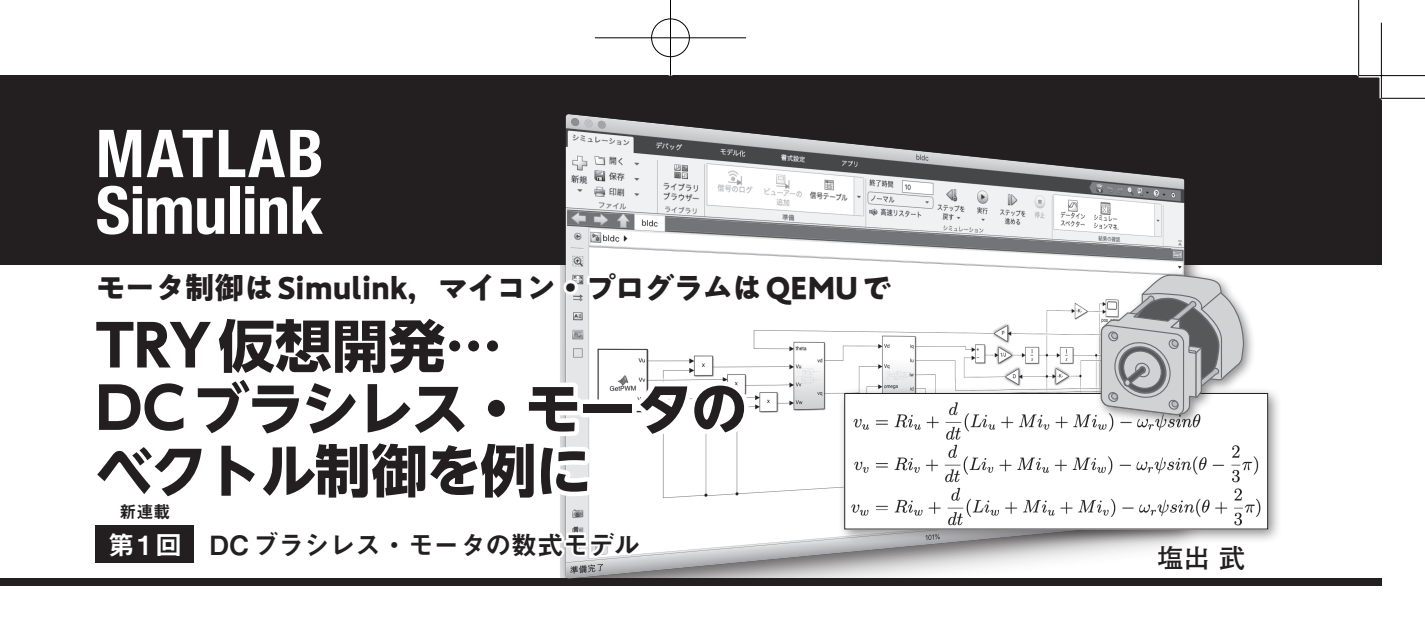

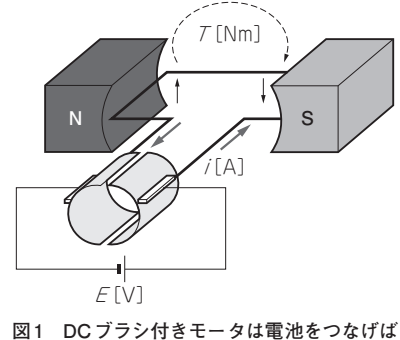

**回る**

 DCブラシレス・モータを回すには高度な制御が 必要です.Simulinkを使えばモータ実機なしにシ ミュレーションで制御が正しいことを確認でき、さ らにQEMUを使えばマイコン実機を使わずに制御 を実装したソフトウェアが正しいことを確認できま す.

 そこで本連載では,数回に渡ってDCブラシレス・ モータのベクトル制御の基本から,Simulinkによる シミュレーション,QEMUによるソフトウェアのシ ミュレーションまでを解説します. (編集部)

 DCブラシレス・モータは,DCブラシ付きモータ (**図 1**)と比べて高効率,高出力,高寿命で駆動できま す. 一方で、その性能を引き出すためには、専用の駆 動回路やソフトウェアによる駆動制御が必要となりま す(**図 2**).そして,その性能のカギとなる制御がベク トル制御です. これはDCブラシレス・モータの磁石 に対して平行方向をd軸,直角方向をq軸と見立て, 常にq軸方向にトルクを掛け続けるように電流を制御 する方式です. DCブラシ付きモータの場合には、そ の構造上,電流を掛けると巻線コイルに直角方向にト ルクが発生するようにできています.

 ベクトル制御を適用して,q軸電流を駆動電流に見 立てると,DCブラシレス・モータも,DCブラシ付 きモータと同じように考えることができます.

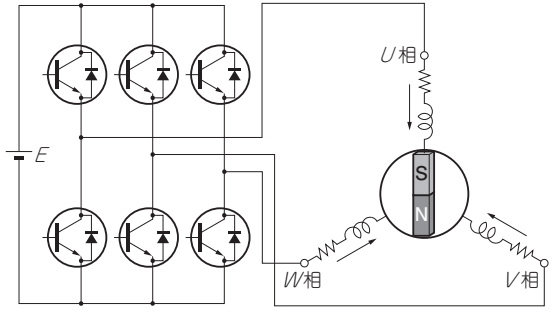

**図 2 DCブラシレス・モータは専用回路が必要**

## ● マイコンの進化によってベクトル制御が身近 になものに

 前述のようにベクトル制御は,モータの磁石に常に 直角方向にトルクを掛けます.そのためには高速で回 転するモータの角度を常に監視して,制御を行う必要 があります.このことからも高性能な演算能力を持つ マイコンが必要なことが予想できると思います.この ような背景からベクトル制御は,産業用ロボットや印 刷機,電気自動車など,性能が重視される分野で適用 されてきましたが,今回のRX62T(ルネサス エレク トロニクス)をはじめとして,各社から高性能なマイ コンがリリースされるようになり,比較的安価にベク トル制御環境を手に入れられるようになってきまし た.

## ● 高性能ゆえに取り扱いには慎重さが必要

DCブラシレス・モータは、DCブラシ付きモータ に比べてハイパワーで、電流値も高めのため、取り扱 いには注意が必要です. ハードディスクやCDドライ ブ用のような小型なものもありますが,ロボット・ アームや産業用の搬送機器といった比較的大きめの重 量物の動作,制御でDCブラシレス・モータを必要と する場合が多いと思います. そのような場面でベクト ル制御を開発する過程において,検討段階でのプログ ラムのバグによってモータが振動,暴走してしまう

**Interface** 2022年11月号 167

**表 1 実機環境**(RX62T搭載低電圧モータ制御評価システム)**の機材一覧**

| 称                     | 割<br>役       | ライセンス | メーカ           |
|-----------------------|--------------|-------|---------------|
| FH6S20E-X81 (SPMSM)   | DC ブラシレス・モータ | 有償    | 日本電産サーボ       |
| RX62T搭載低電圧モータ制御評価システム | 制御基板         | 有償    | ルネサス エレクトロニクス |
| E1 エミュレータ             | デバッグ・エミュレータ  | 有償    |               |
| l CC-RX               | RXマイコン用コンパイラ | 有償*   |               |
| e <sup>2</sup> Studio | 統合環境         | 無償    |               |
|                       |              |       |               |

\*:リンク・サイズ128Kバイトまで無償

### **表 2 シミュレーション環境で使用するソフトウェア一覧**

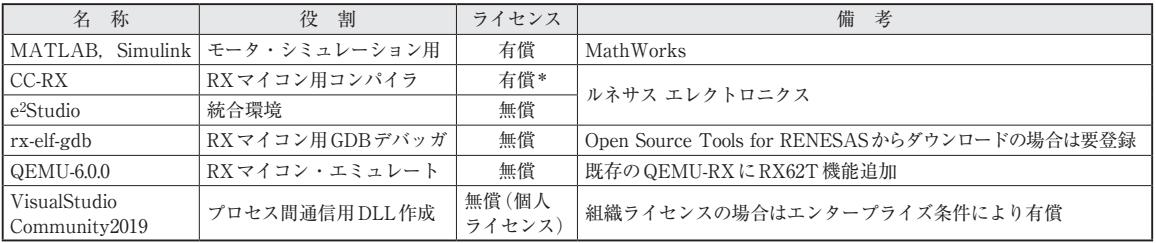

\*:リンク・サイズ128Kバイトまで無償

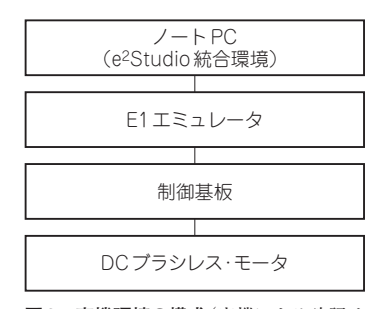

**図 3 実機環境の構成**(実機による確認は しばらく先の予定,まずは仮想環境で評 価するところをしっかりやる)

と,メカ機構やプリント基板を破損しかねません.

 DCブラシレス・モータをDCブラシ付きモータの ように扱えると記載しましたが,逆に言えばDCブラ シ付きモータでは,そのブラシ機構によって電池をつ なげると簡単にモータを回せていた部分を,新たにソ フトウェアで制御しなければならないため,制御も複 雑になります.

 また,ソフトウェアの評価を行いたくても,モータ が駆動中のため,ログ・トレースとロジック・アナラ イザやオシロスコープによる波形評価が必要になりま す.一般的な評価手法である,変数をprintfした り,デバッガでじっくりステップ実行して検証するこ とは困難です.

# ● やること…シミュレーションでベクトル制御 を検証

 そこで,いきなり実機動作に行く前に,シミュレー ションであらかじめベクトル制御プログラムを検証で きないか検討します. 今回はRX62Tマイコンと、同 マイコン上で実行するベクトル制御プログラムを用い て,シミュレーションと実機確認を行い,事前検証の 効果を確認します.シミュレーション構成として, DCブラシレス・モータの数式モデルをMATLABと Simulinkで作成し,マイコン側の実行プログラムを 動作させるためのエミュレータとしてQEMUを使用 します. 実機の検証にはRX62T搭載低電圧モータ制 御評価システム(ルネサス エレクトロニクス)を用い ました.

# **使用機材**

 評価で使用した実機,ソフトウェアの機材を**表 1**に 示します. また、シミュレーション評価で使用したソ フトウェアを**表 2**に示します.

**図 3**にシミュレーション環境の構成を示します.シ ミュレーション評価の目的は,RX62Tマイコンを用 いたDCブラシレス・モータの制御プログラムを評価 することです.

 今回はWindows PCでシミュレーションします. RX62Tマイコンを用いたDCブラシレス・モータの 制御プログラムは,**図 4**左上側のサンプル・アプリ ケーションとなります.ここは実機と同じように e<sup>2</sup>Studioで作成し、実行用のROMデータをビルドし ます.

## 168 **Interface** 2022年11月号

## **TRY仮想開発…DCブラシレス・モータのベクトル制御を例に**

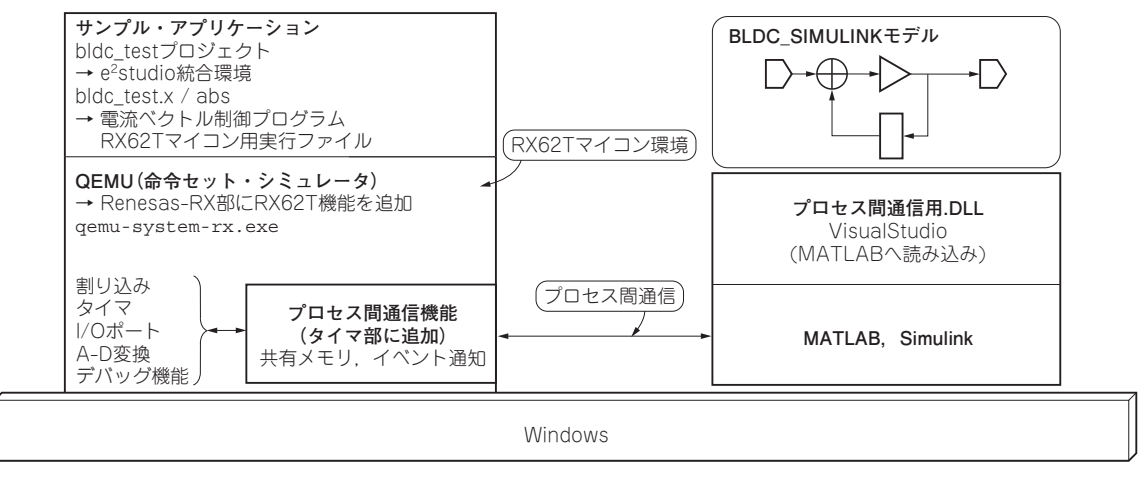

**図 4 シミュレーション環境の構成**

 DCブラシレス・モータそのものは,**図 4**の右側に 示すようにMATLAB, Simulinkでモデリングとシ ミュレーションを行います.一方,ROMデータを走 らせるためのRX62Tマイコン環境は,**図 4**左側の中 ほどに示すように,QEMUを用いて仮想のマイコン 基板を作成しています. 前述のモータ制御用プログラ ムは、QEMU上で走るゲストROMとして実行されま す.

しかし、このままの状態では、SimulinkとQEMU の両シミュレーションが別々に実行されてしまい、セ ンサ情報は共有されず,制御割り込みのタイミングも 全く取れません.そこで,**図 4**の左下に示すように, QEMU側にプロセス間通信用の共有メモリとイベン ト通知機能を設けて、これをDLL (ダイナミック・リ ンク・ライブラリ)の形でMATLAB側に読み込み, シミュレーション時にSimulinkから呼び出すことで, センサ情報と割り込みタイミングを両シミュレーショ ン間で同期させます.このような構成にすることで, 実機での評価と同じようにマイコン上で走るプログラ ムから,DCブラシレス・モータを制御する状態を実 現しています.

# **DCブラシレス・モータの数式モデル**

 Simlinkモデルの作成に向けて,DCブラシレス・ モータの数式モデルを作成します.

● DC ブラシレス・モータの構造による違い DCブラシレス・モータ(永久磁石同期電動機: PMSM)には、大きく分けて2つあります. ・ 表面型永久磁石同期電動機:SPMSM[**図 5**(**a**)]

・ 埋込磁石同期電動機:IPMSM[**図 5**(**b**)]

いため,数式は文献(1)〜(7)を参考にしています. 今回のRX62T搭載低電圧モータ制御評価システム で使用するDCブラシレス・モータはSPMSM型です ので,電気的な挙動は式(2)となります。 **▶IPMSM型**

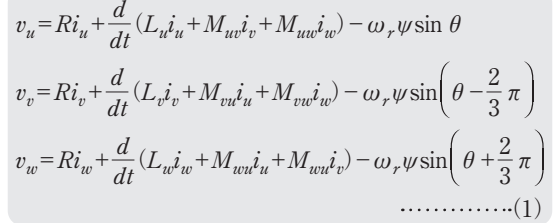

 これらはモータの電気的な挙動に違いがあります. 数式的にはSPMSM型の方がUVW相の相互インダク タンスM項を同じ定数として扱えるため式が簡単に なります. 今回使用したシステムでは、SPMSM型と なっています.以下,式(1)と式(2)に回路方程式を 示します. なお、筆者は仕事において、マイコンのプ ログラマではありますが,モータ制御の専門家ではな

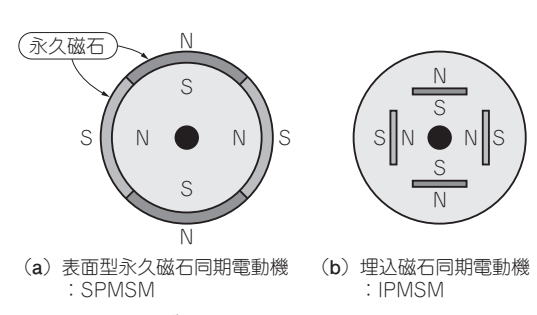

**図 5 2種類のDCブラシレス・モータ**

**Interface** 2022年11月号 169

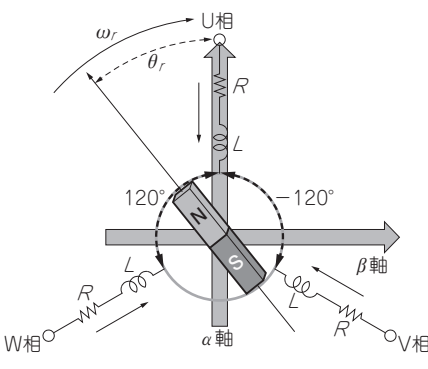

**図 6 U相を基準として回路方程式を直交αβ座標で表現**

**▶SPMSM型**

$$
v_u = Ri_u + \frac{d}{dt} (Li_u + Mi_v + Mi_w) - \omega_r \psi \sin \theta
$$
  
\n
$$
v_v = Ri_v + \frac{d}{dt} (Li_v + Mi_u + Mi_w) - \omega_r \psi \sin \left(\theta - \frac{2}{3}\pi\right)
$$
  
\n
$$
v_w = Ri_w + \frac{d}{dt} (Li_w + Mi_u + Mi_v) - \omega_r \psi \sin \left(\theta + \frac{2}{3}\pi\right)
$$
  
\n............(2)

式(1)と式(2)の $v_{u} \sim v_{w}$ ,  $i_{u} \sim i_{w}$ はUVWの各相電 圧, 相電流となります. DCブラシレス・モータは3 相の入出力を持ちますが、よく見ると $R_i \triangleleft L d_i/dt$ の 項が含まれており,DCブラシ付きモータの電気的要 素も含んでいることが分かります. そこに、各相との 相互インダクタンスの項が追加された形となっていま す. また, DCブラシ付きモータと異なりブラシによ  $\delta$ 整流作用はないため、 $\omega$ を含む逆起電力項や、駆動 のための相電流, 電圧は実質交流となります.

 一方で,モータのメカ的な挙動は,式(3)となりま す. こちらはDCブラシ付きモータと同じです.

F=J dω dt +Dω (3)

DCブラシ付きモータの場合には、回路方程式から 得られる電流iにトルク係数を掛けてメカ側のトルク 入力とできていました.しかしDCブラシレス・モー  $9$ の場合には、3相の回路方程式となります. 式 $(2)$ より各相が120°の位相差を持つことは分かりますが, これらがどのようにメカ側へのトルク入力に変換され るのかが、式(2)の状態では分かりません. そこで, 式(1)に座標変換を掛けて、メカ側へ入力されるトル ク電流の式を導出します.

## $\bullet$  α β 変換により3相を2相直交座標へ変換

 ここからモータのUVW相を2軸に変換していきま す.まず,U相と並行にα軸を取り,そしてα軸と直交 するようにβ軸を取ります.モータのUVW相とαβ 軸との関係を図6に示します. ここでθ<sub>r</sub>とω<sub>r</sub>はそれ

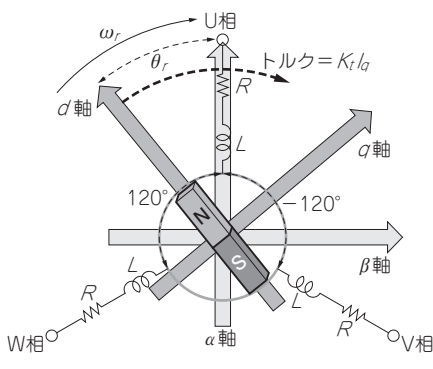

**図 7 αβ座標を磁石位置を基準としたdq座標へ回転**

ぞれ,U相から磁石までの角度z[rad],磁石の回転 速度[rad/s]です. 式(2)に, 式(4)に示す座標変換  $\mathcal{O}$ 式を掛けることにより UVW 相を $\alpha$ 軸,  $\beta$ 軸の2相に 変換します.

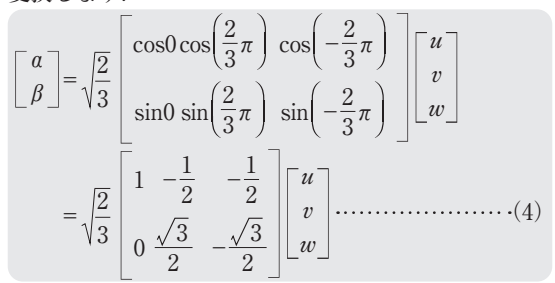

これにより式(2)が式(5)の形に変換できます. 途 中の計算過程は次回に記載します.

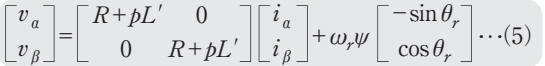

## ● 直交座標  $\alpha$   $\beta$  軸を dq 変換によって磁石の位相 に合わせる

 αβ変換によってDCブラシレス・モータの回路方 程式を3相から2相に変換できました.しかし,αβ変 換の時点では,モータの回転座標はU相の位置となっ ており、実際の磁石の位置に合わせた直交座標になっ ていません.そこで,αβ軸に式(6)のdq変換を掛け ることで,**図 7**に示すように,モータの磁石位置を基 準とした直交座標に変換します.

 $\lfloor d \rfloor$ 

 $\begin{bmatrix} d \\ q \end{bmatrix} = \begin{bmatrix} \cos \theta_r & \sin \theta_r \\ -\sin \theta_r & \cos \theta_r \end{bmatrix} \begin{bmatrix} a \\ \beta \end{bmatrix}$  $-\sin\theta_r \cos\theta_r$  $\cdots \cdots \cdots \cdots \cdots \cdots \cdots (6)$ 

変換によって式(5)は式(7)となります. 途中の計 算過程は次回に記載します.

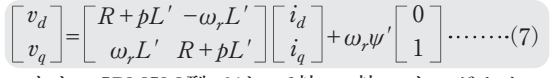

なお, SPMSM型では,  $d$ 軸,  $q$ 軸のインダクタン ス成分 $L<sub>d</sub>$ ,  $L<sub>a</sub>$ はどちらも $L'$ = $L-M$ となります. 式  $(7)$ の電流 $i_a$ がモータの磁石に対して直角方向のトル クを発生する電流で,DCブラシ付きモータの駆動電

170 **2022年11月号 2022年11月号** 

# **TRY仮想開発…DCブラシレス・モータのベクトル制御を例に**

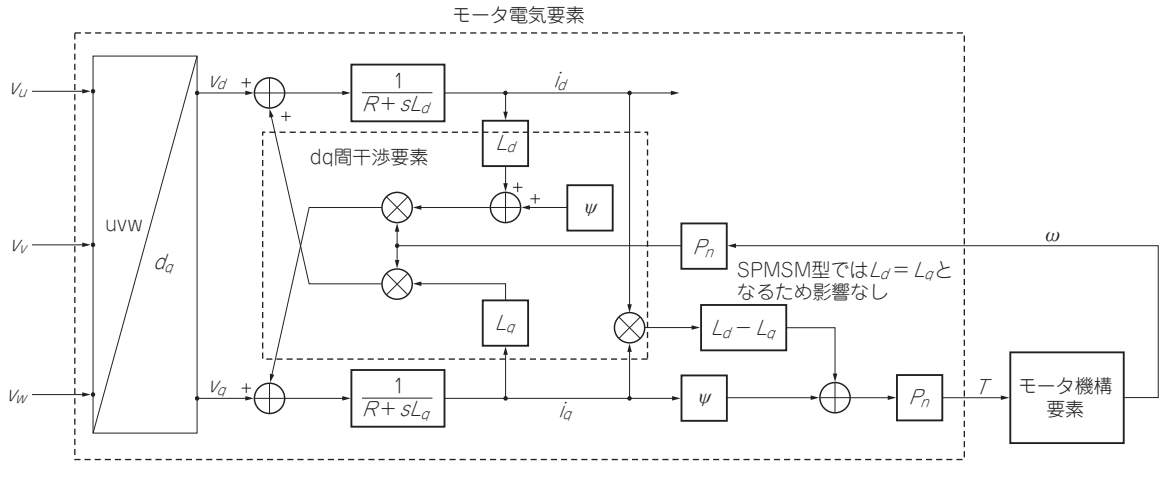

**図 8 dq座標系で表現したDCブラシレス・モータ回路モデル**

流に相当します. これにトルク定数 $K_t = P_n \psi$ を掛け ると、式(8)のトルク式となります.

 $T = P_n \psi i_a + (L_d - L_q) i_d i_a = P_n \psi i_a = K_i i_a \cdots (8)$ ただし,  $P_n$ : モータ極対数,  $\psi$ : モータ鎖交磁束 [wb]

### ● 3相電圧のdq変換

 DCブラシレス・モータをdq変換により2相モデル 化しましたが,マイコン上で走るプログラムからモー 夕実機の入力はPWMによる3相電圧です. そこで, これらもdq変換を掛けて、 $v_u$ ,  $v_w$ ,  $v_w \rightarrow v_d$ ,  $v_a \sim \tilde{\mathcal{L}}$ 換します. 具体的には式 $(9)$ のように $v_u$ ,  $v_v$ ,  $v_w$ 電圧 に左側から順番に $a\beta$ 変換,  $d\overline{q}$ 変換を掛けていきます.

$$
\begin{bmatrix} v_d \\ v_q \end{bmatrix} = \begin{bmatrix} \cos \theta_r & \sin \theta_r \\ -\sin \theta_r & \cos \theta_r \end{bmatrix} \sqrt{\frac{2}{3}}
$$
  

$$
\begin{bmatrix} \cos 0 & \cos \left(\frac{2}{3}\pi\right) \cos \left(-\frac{2}{3}\pi\right) \\ \sin 0 & \sin \left(\frac{2}{3}\pi\right) \sin \left(-\frac{2}{3}\pi\right) \end{bmatrix} \begin{bmatrix} v_u \\ v_v \\ v_w \end{bmatrix}
$$
  

$$
= \sqrt{\frac{2}{3}} \begin{bmatrix} \cos \theta_r & \cos \theta_r \cos \left(\frac{2}{3}\pi\right) + \sin \theta_r \sin \left(\frac{2}{3}\pi\right) \\ -\sin \theta_r - \sin \theta_r \cos \left(\frac{2}{3}\pi\right) + \cos \theta_r \sin \left(\frac{2}{3}\pi\right) \\ -\sin \theta_r \cos \left(-\frac{2}{3}\pi\right) + \sin \theta_r \sin \left(-\frac{2}{3}\pi\right) \end{bmatrix} \begin{bmatrix} v_u \\ v_v \\ v_w \end{bmatrix}
$$
  

$$
- \sin \theta_r \cos \left(-\frac{2}{3}\pi\right) + \cos \theta_r \sin \left(-\frac{2}{3}\pi\right) \end{bmatrix} \begin{bmatrix} v_u \\ v_v \\ v_w \end{bmatrix}
$$
  

$$
= \sqrt{\frac{2}{3}} \begin{bmatrix} \cos \theta_r & \cos \left(\theta_r - \frac{2}{3}\pi\right) & \cos \left(\theta_r + \frac{2}{3}\pi\right) \\ -\sin \theta_r - \sin \left(\theta_r - \frac{2}{3}\pi\right) & -\sin \left(\theta_r + \frac{2}{3}\pi\right) \end{bmatrix} \begin{bmatrix} v_u \\ v_v \\ v_w \end{bmatrix}
$$
  
........(9)

Simulinkでのモデリングに向けて,ここまでの結

果を**図 8**に示します.

ここで,  $v_{u},\, \, v_{v},\, \, v_{w} \,$ [V]はマイコンから入力される UVW相指令電圧,  $v_d$ ,  $v_a$ [V]はモータ側で $dq$ 軸に割 り当てられる指令電圧,  $L_d$ ,  $L_q$ [H]は $dq$ に割り当て られるモータ・インダクタンス, ψ[wb]はモータ磁 束,  $R[\Omega]$ は抵抗,  $T[\text{Nm}]$ はトルク,  $P_n$ はモータ極 対数,ω[rad]は角速度となります.

### \* \* \*

 次回は,ここまで説明した数式をSimulinkでモデ リングします.

#### **◆参考文献◆**

- (1)挑戦! EVモータ制御プログラミング, MOTORエレクトロ ニクス, No.3, CQ出版社.
- (2)ベクトル制御による高効率モータ駆動法,グリーンエレクト ロニクス, No.14, CQ 出版社.
- (3)大黒 昭宜;ST マイコンで始めるブラシレス・モータ制御, CQ出版社.
- (4)見城 尚志,佐渡 友茂/高橋 久/久保 雅俊/寺内 美奈/高田 雅行/藤田 敦;実験とシミュレーションで学ぶモーター制 御,日刊工業新聞社.
- (5)三田 宇洋;MATLAB/Simulinkによるモデルベースデザイ ン入門,オーム社.
- (6)電気学会センサレスベクトル制御の整理に関する調査専門委 員会;ACドライブシステムのセンサレスベクトル制御, オーム社.
- (7)永久磁石同期モータのエンコーダ利用ベクトル制御編 Rev.1.00 - Sample Code, ルネサス エレクトロニクス.

 $(8)$  QEMU.

https://www.qemu.org/

**しおで・たけし**